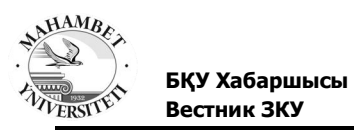

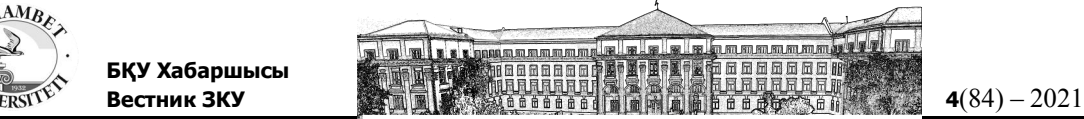

ӘОЖ 531 ҒТАХР 29.19.13 DOI 10.37238/1680-0761.2021.84(4).30

# **<sup>1</sup>Кушеккалиев А.Н.\*, <sup>2</sup>Жұмағалиева М.О.**

# **1,2М.Өтемісов атындағы Батыс Қазақстан университеті, Орал, Қазақстан \*Корреспондент авторы:** alman\_k@mail.ru

E-mail: alman\_k@mail.ru, zhumagalieva98meh@icloud.com

## **МЕХАНИКА БӨЛІМІ БОЙЫНША САНДЫҚ ЗЕРТХАНАЛАРДЫ ЭКСПЕРИМЕНТІНДЕ ҚОЛДАНУ**

*Аңдатпа. Мақалада сандық зертханаларды білім беруде қолданылу туралы баяндалады. Қазіргі таңда, виртуалды әлем кең өріс алып келе жатқаны бәрімізге аян. Виртуалды әлем – компьютерлік техниканың негізінде кеңістіктік-уақыттық континиумды адам тілектеріне сай өзгертіп, жаңа әлемді,шындықты қолдан жасалған құрылымды қалыптастыру нәтижесі болып табылады. Бұл жағдайда сана компьютер құрастырған мүмкін әлемге енеді, ол жерде виртуалды түрде көріне,сезіне және әрекет ете алады. Сол себепті виртуалды зертханаларды білім беруде қолданудың маңызы зор. Мақаланың басты мақсаты сандық зертхананың білім берудегі, нақтырақ айтқанда сандық зертхананың мүмкіндіктері студенттермен жұмысты сапалы жаңа деңгейге шығаруға, студенттерді физика саласындағы өзіндік шығармашылық жұмыстарға дайындауға, оқу үдерісіне белсенділік тәсілінің басымдылығын жүзеге асыруға және олардың танымдық, ақпараттық қалыптастыруға мүмкіндік береді.*

*Кілт сөздер: Сандық зертхана; компьютер,эксперимент; Архимед сандық зертханасы; Nova; сұйықтықты салқындату.*

## *Кіріспе*

Білім беруде кез-келген деңгейдегі және профильдегі білім беру ұйымдарындағы мақсаттарға, мазмұнға, әдістер мен білім берудің ұйымдастырушылық түрлеріне әсер ете алатын жаңа ақпарат құралдарының пайда болуы қазіргі уақыттың сипатына айналуда.

Сандық технологиялар барған сайын біздің өмірімізге енуде. Қазіргі кезеңде АКТ-ны қолдану арқылы тренингтер өткізілуде. Мектеп бөлмелеріде компьютерлік техникамен жабдықталған.

Компьютер атқаратын рөлге сәйкес физикалық эксперименттің екі түрі бар: компьютерлік және компьютерленген. Бірінші жағдайда объектілердің, құбылыстардың және процестердің модельдерімен эксперимент, екіншісіне - эксперименттік қондырғының элементі ретінде компьютер қолданылатын толық масштабты эксперимент тән. Сандық зертханалар компьютерленген эксперименттер жүргізу үшін қолданылады.

Жаратылыстану ғылымдарының қажетті және өте маңызды бөлігі эксперимент болып табылады. Эксперимент - табиғатты танудың, оның заңдылықтарын зерттеудің ажырамас бөлігі. Физика, химия, биология сияқты ғылымдарды тек теориялық тұрғыдан зерттеуге болмайды, оларға практикалық негіз қажет. Эксперимент студенттерге табиғаттың қолданыстағы заңдарының дұрыстығына, сондай-ақ алға қойылған ғылыми гипотезаның дұрыстығына, немесе керісінше, оның қателігіне сендіруге мүмкіндік береді [1].

37

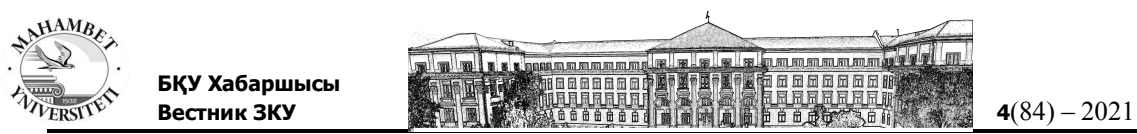

*Зерттеу материалдары мен әдістер*

Эксперименттің тиімділігін арттыру үшін заманауи құрылғыларды қолдану қажет, себебі дәл солар есептеулердің негізі болып табылатын деректерді тіркейді. Мұндай заманауи құрылғыларға дыбыстық, жарық, күш, қысым және басқаларын қоса, физикалық шамалардың әр түрін түрлендіруге арналған сенсорлардың барлық түрлері жатады. Алынған электр сигналдары компьютерге жазғыш деп аталатын арнайы құрылғы арқылы беріледі, оларды бағдарламалық қамтамасыздандыру өңдейді және бізге стильдендірілген аналогтық немесе сандық құрылғылар түрінде де, әр түрлі формада да ұсына алады. графиктердің түрі. Соңғылары болып жатқан процестерді зерттеуде үлкен айқындыққа ие және зерттеушілерді оқулар мен кестелерді толтырудың күнделікті жұмысынан босатады. Сонымен қатар, өлшеу кезінде мәліметтер кестеге автоматты түрде енгізіледі, ал экспериментаторлар алынған нәтижелерді ғана өңдей алады. Сандық зертханалар осындай заманауи өлшеу құралдарына жатады [2].

Сандық зертхана - бұл фронтальды және демонстрациялық эксперименттерге, білім беру мен зерттеу тәжірибелерін ұйымдастыруға арналған мектептегі жаратылыстану зертханаларының жаңа буыны. Сандық зертханаларды қолдану байланысты білім беру салалары туралы түсінік алуға мүмкіндік береді: ақпараттық технологиялар; заманауи зертханалық жабдықтар; математикалық функциялар мен графиктер, эксперименттік мәліметтерді математикалық өңдеу, статистика, шамамен есептеулер; зерттеу әдістемесі, есептер дайындау, жасалған жұмыстардың презентациясы.

Дәстүрлі жабдықтармен салыстырғанда, цифрлық зертханалар жұмысты ұйымдастыру және өткізу уақытын едәуір қысқарта алады, тәжірибелердің дәлдігі мен айқындылығын арттырады, алынған мәліметтерді өңдеуге және талдауға үлкен мүмкіндіктер береді.

Сандық зертханаға келесі компоненттер кіреді:

- эксперименттік мәліметтерді жазуға және талдауға мүмкіндік беретін мәліметтерді тіркеуші;

- жазғышты басқаруға арналған бағдарламалық жасақтамасы бар компьютер;

- компьютермен біріктірілген физикалық шамаларды өлшеуге арналған датчиктер.

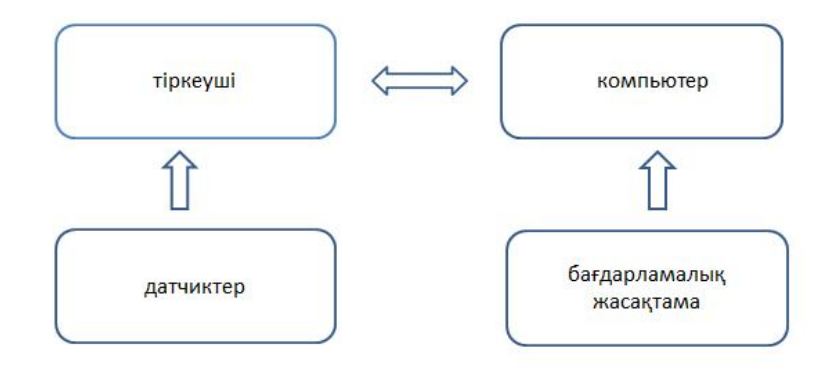

*1-Сурет - Сандық зертхананың компоненттері арасындағы өзара байланыс, авторлармен құрастырылған*

Виртуалды зертхананың нақтыдан артықшылығы.

1. Қымбат жабдықты сатып алудың қажеті жоқ. Қаржының жеткіліксіздігіне байланысты көптеген зертханаларда эксперименттердің нәтижелерін бұрмалайтын және студенттерге ықтимал қауіп көзі болатын ескі жабдықтар бар.

2. Лабораториялық жағдайда жүрісі түбегейлі мүмкін емес процестерді модельдеу мүмкіндігі. Компьютер экранындағы көрнекілік. Қазіргі заманғы компьютерлік технологиялар, мысалы, бақыланатын бөлшектердің кішігірім мөлшеріне байланысты,

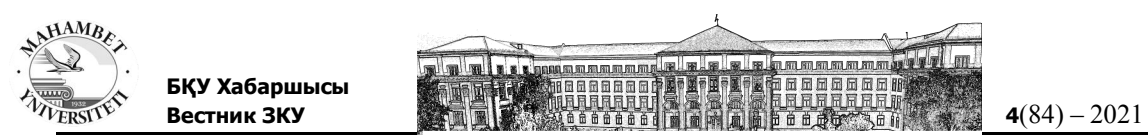

қосымша жабдықты қолданбай-ақ нақты жағдайларда ажырату қиын процестерді байқауға мүмкіндік береді.

3. Секундтың бір бөлігінде болатын немесе керісінше, бірнеше жылға созылатын процестер үшін маңызды процестердің күрделілігіне еніп, басқа уақыт шкаласында не болып жатқанын бақылау мүмкіндігі.

4. Қауіпсіздік. Қауіпсіздік - бұл жұмыс жүріп жатқан жағдайларда, мысалы, жоғары кернеулерде виртуалды зертханаларды пайдаланудың маңызды артықшылығы.

5. Виртуалды процесті компьютер басқаратындықтан, кіріс параметрлерінің әртүрлі мәндерімен эксперименттер тізбегін жылдам жүргізу мүмкін болады, бұл көбінесе шығыс параметрлерінің тәуелділіктерін анықтау үшін қажет енгізу.

6. Нәтижелерді электронды форматқа енгізу үшін уақыт пен ресурстарды үнемдеу. Кейбір жұмыстар компьютерде бірқатар эксперименттерден кейін орындалатын алынған сандық деректердің үлкен массивтерін кейінгі өңдеуді қажет етеді. Нақты зертхананы пайдалану кезінде компьютерде алынған ақпаратты енгізу кезіндегі әрекеттердің осал тұсы. Виртуалды зертханада бұл қадам жоқ, өйткені мәліметтерді нәтижелер кестесіне экспериментатор тікелей немесе автоматты түрде енгізе алады. Осылайша, уақыт үнемделіп, мүмкін болатын қателіктердің пайызы айтарлықтай азаяды.

7. Сонымен, бөлек және маңызды артықшылығы, қашықтықтан оқытуда виртуалды зертхананы пайдалану мүмкіндігінде, егер бұқаралық мектепте сабаққа қатысу мүмкіндігі болмаса [3].

Сандық зертханаларды пайдалану жаңа білім беру нәтижелерін алуға ықпал етеді бұл ғылыми-зерттеу зертханасының заманауи жабдықтарымен жұмыс істеу дағдыларын қалыптастыру; зерттеу дағдыларын қалыптастыру және дамыту; компьютерлік сауаттылықты қалыптастыру.

Сандық зертхананың мүмкіндіктері студенттермен жұмысты сапалы жаңа деңгейге шығаруға, студенттерді физика саласындағы өзіндік шығармашылық жұмыстарға дайындауға, оқу үдерісіне белсенділік тәсілінің басымдылығын жүзеге асыруға және олардың танымдық, ақпараттық қалыптастыруға мүмкіндік береді. және коммуникативті құзыреттіліктер. Мұның бәрі екінші буын федералды үкімет стандарттарының негізінде жатыр.

Сандық физика зертханасы әртүрлі зертханалық жұмыстарды, соның ішінде көлбеу жазықтық бойымен дене қозғалысын зерттеуге арналған жұмыстарды орындауға мүмкіндік береді; қарапайым тербелмелі қозғалыстар; сым кедергісі, қыздыру шамы мен диодтың токкернеу сипаттамалары; магнит өрістері; дыбыс жылдамдығы; дифракция және жарық интерференциясы.

CL-дің негізі - USB байланысы - кез-келген компьютерге USB кабелі арқылы қосылатын арнайы жазғыш. Бұл тіркеушіге бір мезгілде сегізге дейін датчикті қосуға болады, бұл тіпті күрделі эксперименттерді жүргізу үшін жеткіліксіз. Веб-камераны қосу арқылы күрделі эксперименттер жүргізіп қана қоймай, сонымен қатар дыбыстық, мәтіндік, бейнематериалдар мен эксперименттік мәліметтерді қамтитын өте ақпараттылық мультимедиялық презентациялар құруға болады.

## *Зерттеу нәтижелері*

Физиканы оқытудағы сапалық есептердің рөлін асыра бағалау қиын. Оларда сіз оқушының тақырыпты қаншалықты терең түсінетіндігін тексере аласыз. Сапалық мәселені талдай отырып, өз ойларыңызды физика заңдарымен дәлелдеп қана қоймай, оларды эксперименталды түрде дәлелдеу өте пайдалы. Біздің тәжірибемізде эксперименттерді әсіресе тиімді жүргізуге болатын құрал ретінде Архимед сандық зертханасы қолданылады [4-6].

Бұл зертхана шағын компьютерден және оған қосылған датчиктер жиынтығынан тұрады. Бір уақытта төртке дейін датчикті қолдануға болады, бұл кез-келген эксперимент үшін жеткілікті. Nova шағын компьютері Windows CE операциялық жүйесінің астында

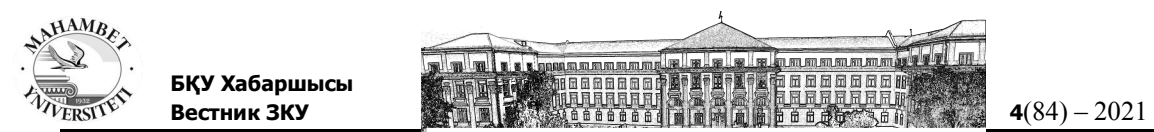

жұмыс істейді және аналогты ақпаратты датчиктерден сандық түрге түрлендіруге және осы ақпаратты талдауға арналған арнайы бағдарламалық жасақтама бар. Кешенге сенсорлардың саны өте көп (кернеу, ток, температура, беріктік және т.б.).

Бұл жұмыста автор осы зертхананың көмегімен сапалы мәселелерді эксперименттік түрде қалай шешуге болатындығын көрсетуге тырысады. Мысалы, кремді кофеге қашан құю керек деген белгілі сапалы мәселені алайық.

Сіз крем жақсы көретін үлкен кофесіз және әр таңертең жұмысқа кетер алдында крем қосылған кофе ішесіз. Алайда, таңертең сіз үнемі кешігіп келесіз және кофеңізді тезірек ішуге бейімсіз. Сізге өте ыстық кофе ұнамайды және өзіңізді күйдіріп алмау үшін сәл күте тұруыңыз керек. Уақыт жағынан қай стратегия сізге тиімді болып көрінеді: кофені бірден кофеге құйып, ол сізге қажет температураға дейін салқындағанша күтіңіз немесе кофе сәл салқындағанша күтіп, содан кейін ғана крем құйыңыз? Бұл мәселе әр түрлі форумдарда белсенді түрде талқыланды, қатысушылардың пікірлері әр түрлі болды және дәлелдер барлық қатысушылар арасында өте сенімді болды деп айта аламын. Бір жағынан, кофе неғұрлым ыстық болса, соғұрлым ол тезірек суытады, сондықтан кілегей құймас бұрын сәл күте тұру керек. Екінші жағынан, сусынның көлемінің ұлғаюымен оның беткі қабаты ұлғаяды, ол арқылы қоршаған ортамен жылу алмасу жүреді, сондықтан кремді тез арада құйған дұрыс. Жылу беру жылдамдығы көптеген параметрлерге байланысты болғандықтан, бұл сұрақтың жауабын эксперимент арқылы білген дұрыс.

Тәжірибе үшін крем, екі кесе, кофе тартқыш және суды бөлме температурасында алуға болады. Суды үнемдеу мақсатында ішуге болмайды: ертеректе мен студенттер мен су мен кілегейдің салқындату жылдамдығы бірдей екенін тәжірибе жүзінде анықтаған болатынбыз. Судың мөлшері берілген кофенің көлеміне тең болуы керек. Біз екі шыныаяқ кофеге температура датчиктерін салып, екі стратегияны қолданып тәжірибе жасаймыз.

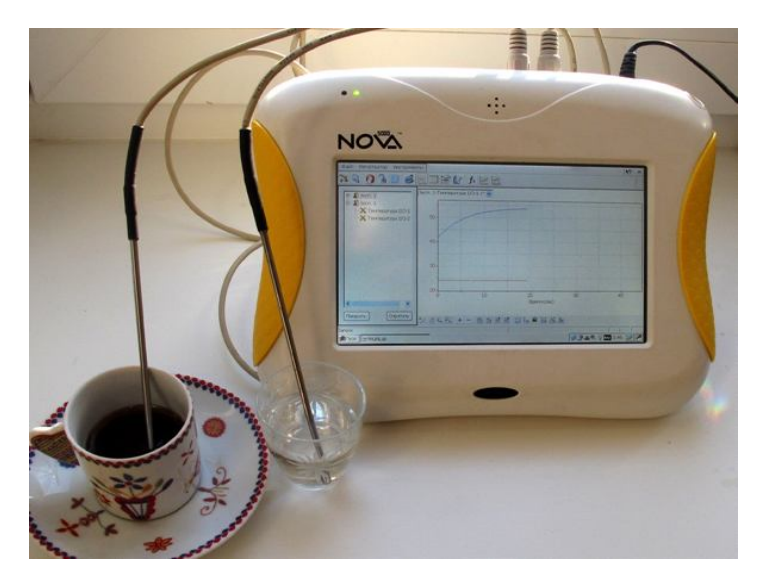

*2 – Сурет – Nova шағын компьютерімен қайнаған кофе мен салқын су темперетурасын анықтау*

Бірінші жағдайда қайнаған кофені термометрмен кесеге құйып, 40 секундтан кейін салқын су құйыңыз. Сұрақ туындауы мүмкін: неге 40 секунд ішінде? Алғашқы 10 секунд термометрді және ыдыс-аяқты бастапқы жылыту үшін қажет. Егер сіз дереу су құйсаңыз, онда алғашқы процестердің суреті бұлыңғыр болады. Екі шыныаяқтағы кофенің бірдей жылдамдықта салқындағанына көз жеткізу үшін тағы 30 секунд қажет.

Nova шағын компьютерінің экранында алғашқы 10 секундта температураның 84° С-қа дейін көтерілгенін байқаймыз (термометр қызады), содан кейін келесі 30 секундта температураның 5° С-қа біртіндеп төмендеуі (бұл басталды) салқындату процесі), содан

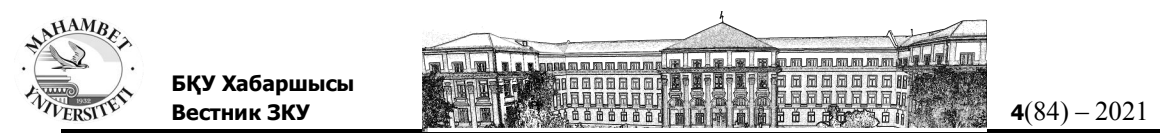

кейін - 15 секунд ішінде температураның 30° C-қа күрт төмендеуі (ыстық кофе мен суық судың жылу алмасуы нәтижесінде). Әрі қарай, минутына шамамен 1° C жылдамдықпен температураның біртіндеп төмендеуі байқалады.

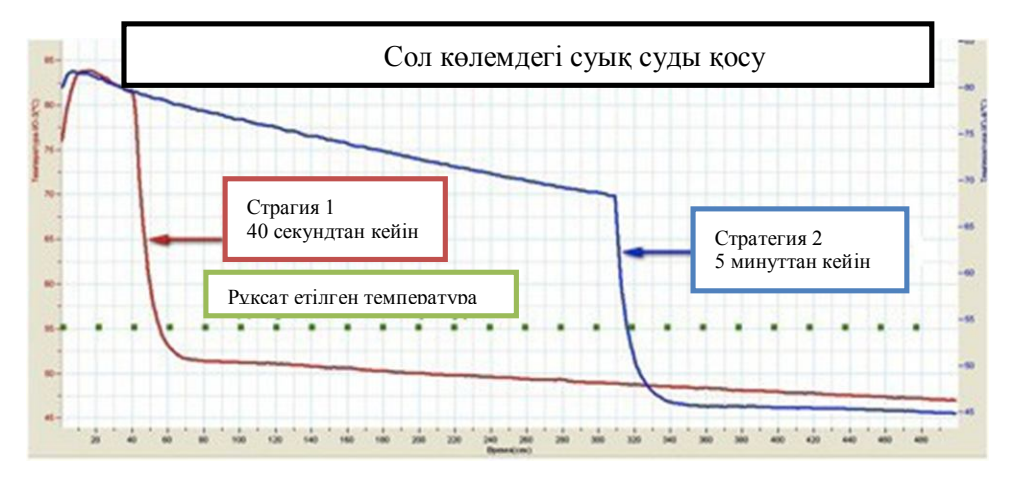

*3 – Сурет – 2- Суретте Nova экранында (немесе оған қосылған дербес компьютер экранында) тәжірибе кезінде алынған температураның өзгеру графиктері*

Екінші стратегияны жүзеге асыру үшін біз ыстық кофені термометрмен кесеге салып, 5 минут күткеннен кейін бөлме температурасында су қосамыз. Судың көлемі, алдыңғы жағдайдағыдай, берілген кофенің көлеміне тең болуы керек. Микрокомпьютер экранында біз бірінші жағдайдағыдай алғашқы 10 секундта температура 84° C дейін көтерілетінін, содан кейін 5 минут ішінде - минутына 3° C жылдамдықпен температураның біртіндеп төмендеуін көреміз. Салқын суды 20 секундқа қосқаннан кейін температура 24° С-қа төмендейді (алдыңғы жағдайда, есімізде, судың қосылуы температураны t төмендеуіне = 30° С төмендеткен). Содан кейін температураның біртіндеп төмендеуі минутына шамамен 0,5° C жылдамдықпен байқалады.

3 - Суретте Nova экранында (немесе оған қосылған дербес компьютер экранында) тәжірибе кезінде алынған температураның өзгеру графиктері көрсетілген. Тәжірибеден шыққан қорытынды бізге айқын көрінеді. Бірінші стратегия ыстық кофені жақсы көретіндер үшін тиімді болды (шамамен 50° C), ал екіншісі - салқындатылған кофені жақсы көретіндер үшін (шамамен 45° C). Кремді құю уақытын анықтау үшін келесі алгоритмді қолдануға болады:

1. Кофенің қай температурасы сіз үшін оңтайлы болатынын анықтаңыз (ең оңтайлы)

2. 100 мл қоспаның бөлме температурасында салқындату жылдамдығы минутына 3° C болатындығын ескере отырып, бірнеше минут ішінде крем қосу уақытын келесі формула бойынша есептеуге болады:

$$
t = \frac{t_{6acmam\kappa b} - (t_{o\mu m a\tilde{u}n b} + t_{m o\kappa e n \partial e y})}{v_{ca\pi \kappa b n \partial a y}}
$$
(1)

Осы мақаланың авторы температурасы 55° C болатын кофені ішуді жөн көреді (графикте жасыл нүктелі сызықпен белгіленген). Бұл жағдайда 1-ші стратегия жеңімпаз болып шығады - кофеге кез-келген күтусіз дереу салқын крем қосыңыз. Айтпақшы, бұл температура қарапайым термометрмен емес, Новаға қосылған температура сенсорымен өлшенді. Өлшеу дәлірек және жылдамырақ. Алайда, егер сіз крем мен кофенің басқа пропорцияларын ұнатсаңыз, онда сіз өз тәжірибеңізді жүргізгеніңіз жөн, ал Архимед кешені сіздің сенімді көмекшіңіз болады.

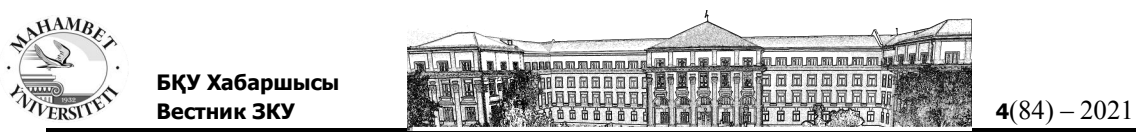

#### *Қорытынды*

Біздің бағалауымызша дәстүрлі жабдықтармен салыстырғанда, цифрлық зертханалар жұмысты ұйымдастыру және өткізу уақытын едәуір қысқарта алады, тәжірибелердің дәлдігі мен айқындылығын арттырады, алынған мәліметтерді өңдеуге және талдауға үлкен мүмкіндіктер береді.

### **ӘДЕБИЕТ**

[1] Ахметова Г.К., Мұхамбетжанова С.Т. Электрондық оқыту ортасында педагогтардың құзырлылығын қалыптастыру / Ахметова Г.К., Мұхамбетжанова С.Т. // Алматы. - 2012. – Б. 173 - 179.

[2] Днепров Э.Д., Аркадьев А.Г., Дрофа М. Сборник нормативных документов. / Сост. Э.Д. Днепров, А.Г. Аркадьев., М.Дрофа. // Физика. - 2007. – С. 107 с.

[3] Национальная образовательная инициатива «Наша новая школа» [Электронный ресурс]. – Режим доступа: http://news.kremlin.ru/news/6683

[4] Леонтович И.В. Об основных понятиях концепции развития исследовательской и проектной деятельности учащихся // Исследовательская работа школьников. 2003. № 4. С. 12–17.

[5] Филиппова И.Я. Информационные технологии в преподавании физики [Электронный ресурс]. – Режим доступа: http://ifilip.narod.ru

[6] Цифровая лаборатория по физике. Методическое пособие. М.: ИНТ, 2008. 375 с.

## **REFERENCES**

[1] Ahmetova, G.K. & Mūhambetjanova, S.T. (2012) Elektrondyq oqytu ortasynda pedagogtardyñ qūzyrlylyğyn qalyptastyru [Formation of teachers' competencies in the e-learning environment] Almaty, 173 -179 [in Kazakh].

[2] Dneprov, Je.D., Arkad'ev, A.G. & Drofa, M. (2007) Sbornik normativnyh dokumentov [Collection of normative documents]. Fizika [in Russian].

[3] Nacional'naja obrazovatel'naja iniciativa «Nasha novaja shkola» [National Educational Initiative "Our New School"]. Retrieved from: http://news.kremlin.ru/news/6683 [in Russian].

[4] Leontovich, I.V. (2003) Ob osnovnyh ponjatijah koncepcii razvitija issledovatel'skoj i proektnoj dejatel'nosti uchashhihsja [About the basic concepts of the concept of development of research and project activities of students] Issledovatel'skaja rabota shkol'nikov, 4, 12–17 [in Russian].

[5] Filippova, I.Ja. Informacionnye tehnologii v prepodavanii fiziki [Information technologies in teaching physics] Retrieved from: http://ifilip.narod.ru [in Russian].

[6] Cifrovaja laboratorija po fizike [Digital Physics Laboratory] (2008). Moscow: INT [in Russian].

## **Кушеккалиев А.Н., Жумагалиева М.О. ПРИМЕНЕНИЕ В ЭКСПЕРИМЕНТЕ ЦИФРОВЫХ ЛАБОРАТОРИЙ ПО РАЗДЕЛУ МЕХАНИКА**

**Аннотация.** Статья рассказывает об использовании цифровых лабораторий в образовании. Нам всем известно, что в настоящее время виртуальный мир набирает обороты. Виртуальный мир-результат формирования на основе компьютерной техники искусственно созданной структуры нового мира, реальности, меняющей пространственно-временной континуум в соответствии с человеческими желаниями. В этом случае сознание входит в возможный мир, созданный компьютером, где оно может видеть, чувствовать и действовать виртуально. Поэтому использование виртуальных лабораторий в образовании имеет большое значение. Главная цель статьи состоит в том, что возможности цифровой лаборатории в образовании, а именно цифровой лаборатории, позволяют вывести работу со студентами на качественно новый уровень, подготовить студентов к самостоятельной творческой работе в

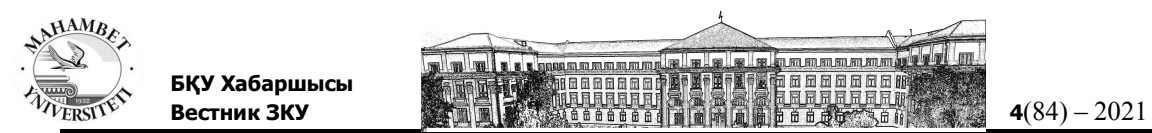

области физики, реализовать приоритет деятельностного подхода к учебному процессу и сформировать у них познавательную, информационную.

**Ключевые слова:** Цифровая лаборатория; компьютер; эксперимент; Цифровая лаборатория Архимеда; Nova; жидкостное охлаждение.

## **Kushekkaliev Alman, Zhumagalieva Mehriban APPLICATION OF DIGITAL LABS IN MECHANICS EXPERIMENT**

**Abstract.** The article discusses the use of digital laboratories in education. Today, we all know that the virtual world is becoming more and more widespread. The virtual world is the result of the creation of a new world, a man-made structure of reality,changing the spatial and temporal continuum based on computer technology in accordance with human desires. In this case, consciousness enters a possible world created by a computer,where it can see, feel, and act in virtual form. Therefore, the use of virtual laboratories in education is very important. The main purpose of the article is that the capabilities of the digital laboratory in education, namely the digital laboratory, allow us to bring work with students to a qualitatively new level, prepare students for independent creative work in the field of physics, realize the priority of activity approach to the educational process and their cognitive, informational formation.

**Keywords:** Digital laboratory; computer; experiment; Archimedes digital laboratory; Nova; liquid cooling.